$($ 

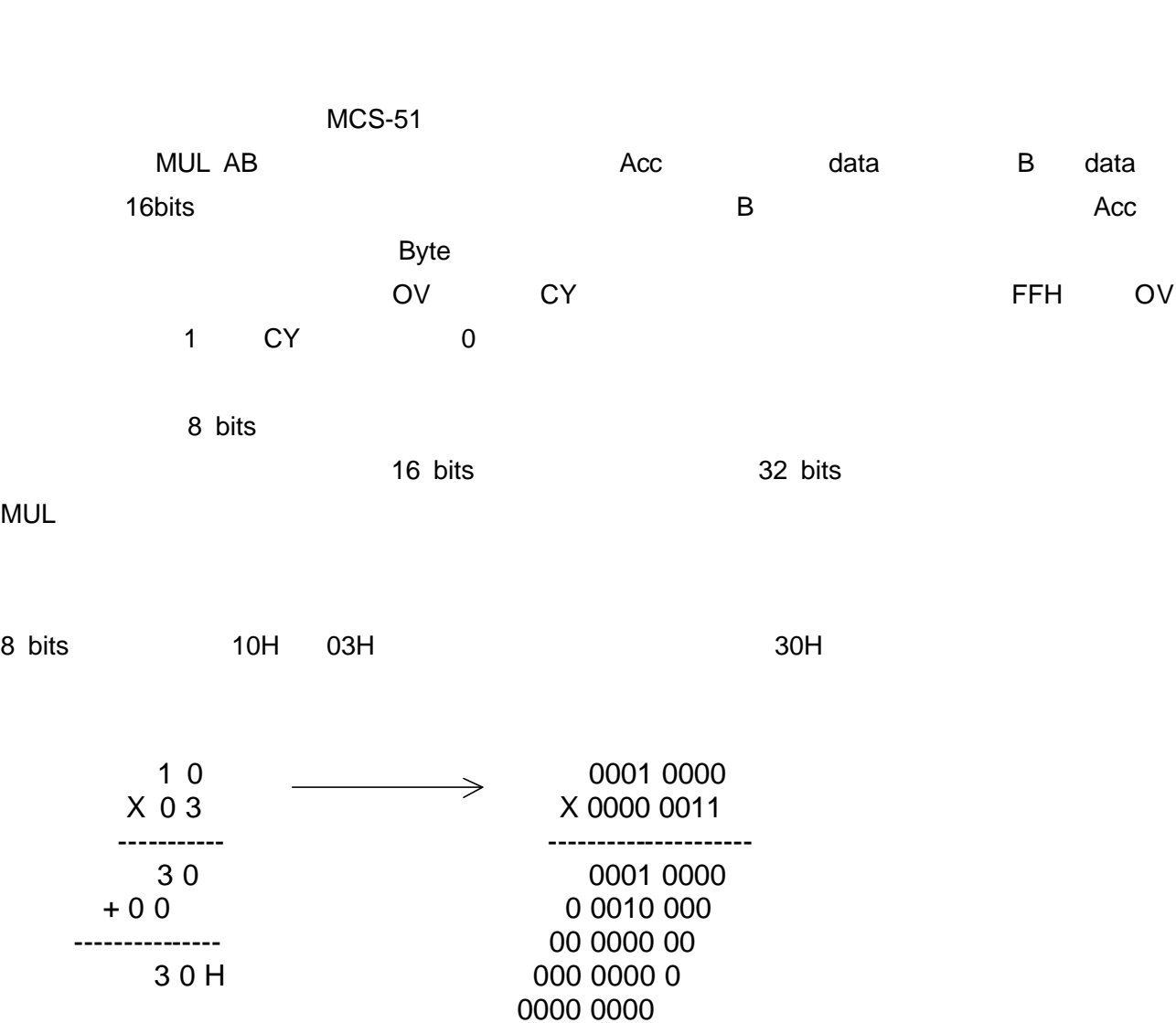

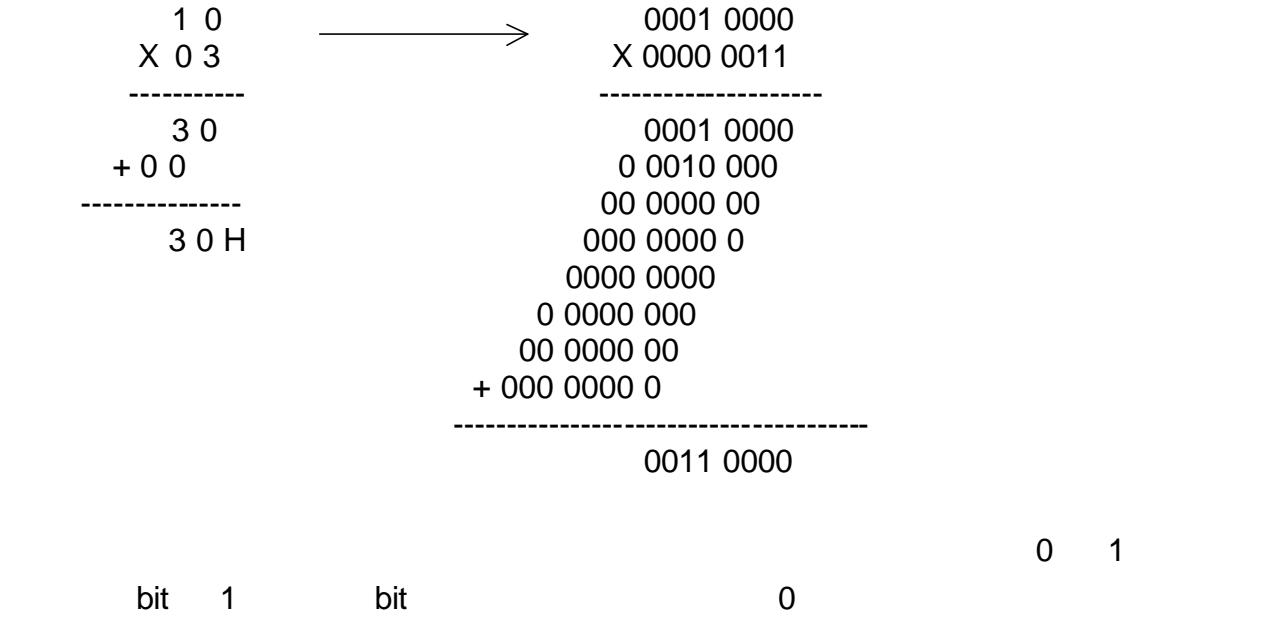

──────────────── 1 ────────────────

**MUL** 

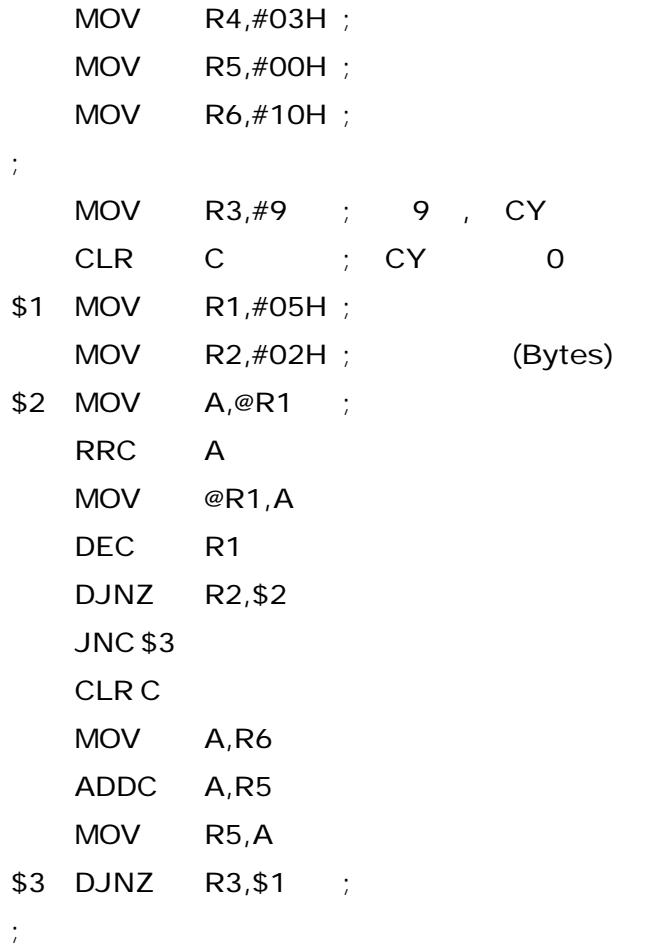